Договор № 1016/8 от 16.10.2020 г.

 $\mathbf B$ 

### **УТВЕРЖДАЮ**

Председатель комиссии по проведению специальной оценки условий труда

Бражникова Наталья Алексеевна (фамилия, инициалы) ппись  $\kappa$  15 »  $2020 \text{ T}$ 

### **OTYET**

## о проведении специальной оценки условий труда

(идентификационный № 213767)

# Государственном бюджетном общеобразовательном учреждении школа № 7 Красносельского района Санкт-Петербурга

198259, Санкт-Петербург, ул. Тамбасова, д. 29, корп. 1, литера А

7807345944

(ИНН работодателя)

780701001 (КПП работодателя)

1097847278649 (ОГРН работодателя)

85.12

(код основного вида экономической деятельности по ОКВЭД)

Члены комиссии по проведению специальной оценки условий труда:

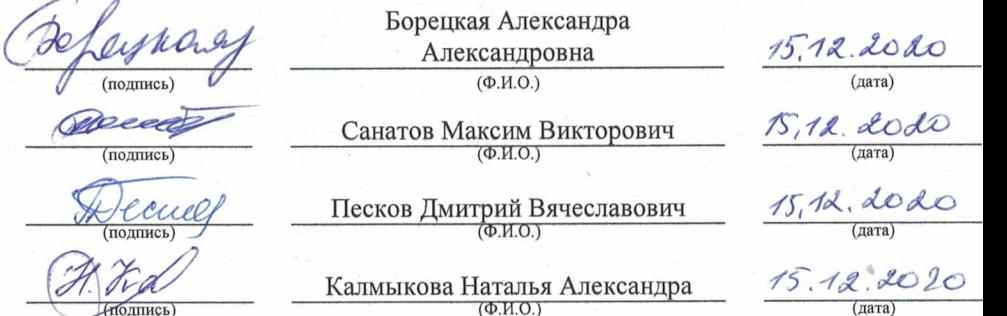

Сводная ведомость результатов проведения специальной оценки условий труда

**|-**<br>|-<br>|-<br>|-

|<br>|-<br>|-

Наименование организации: Государственное бюджетное общеобразовательное учреждение школа № 7 Красносельского района Санкт-Петербурга

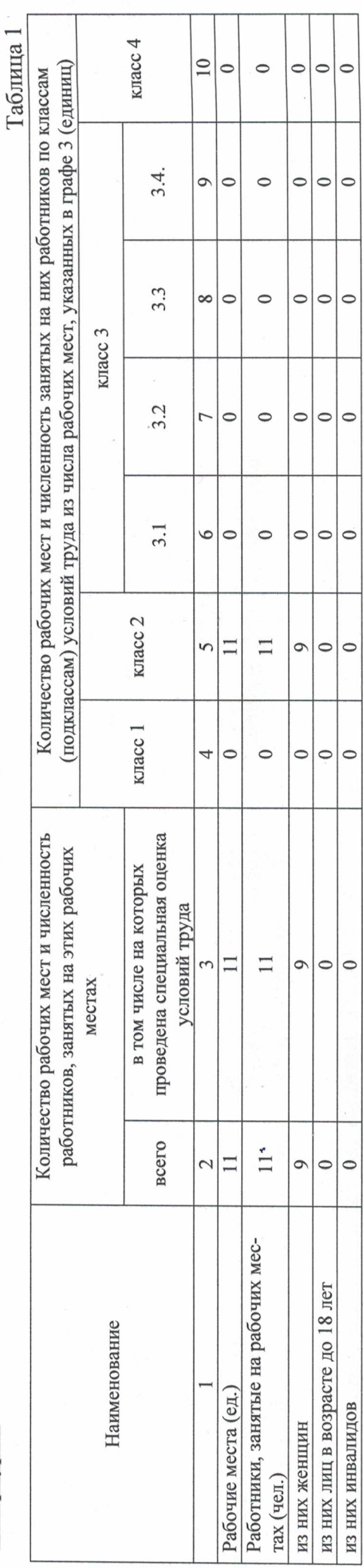

Таблица 2

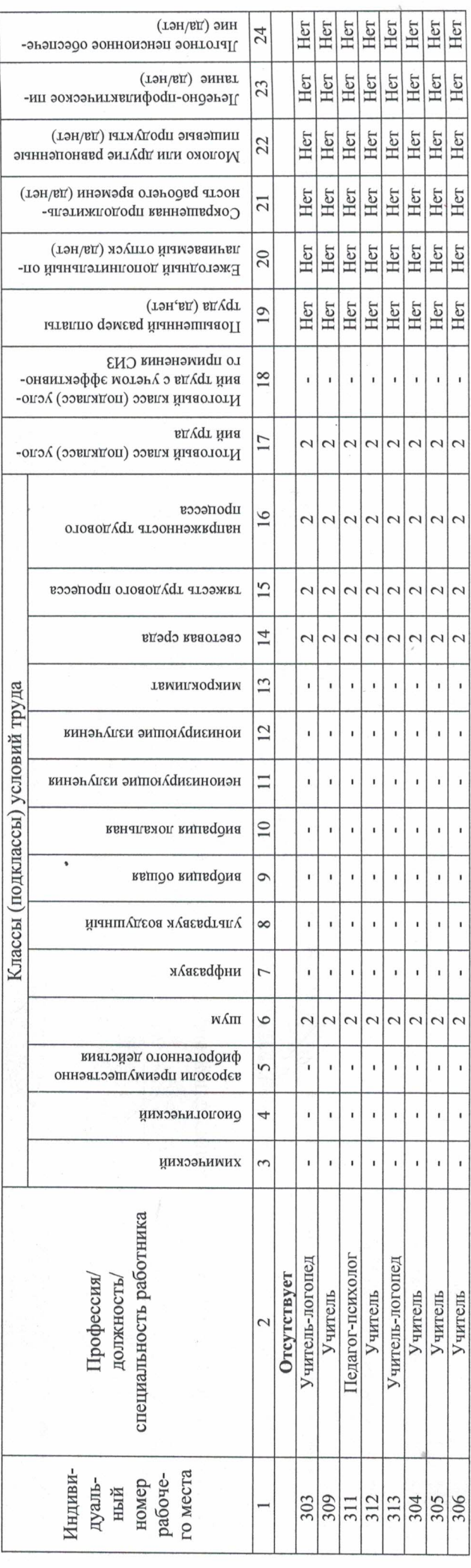

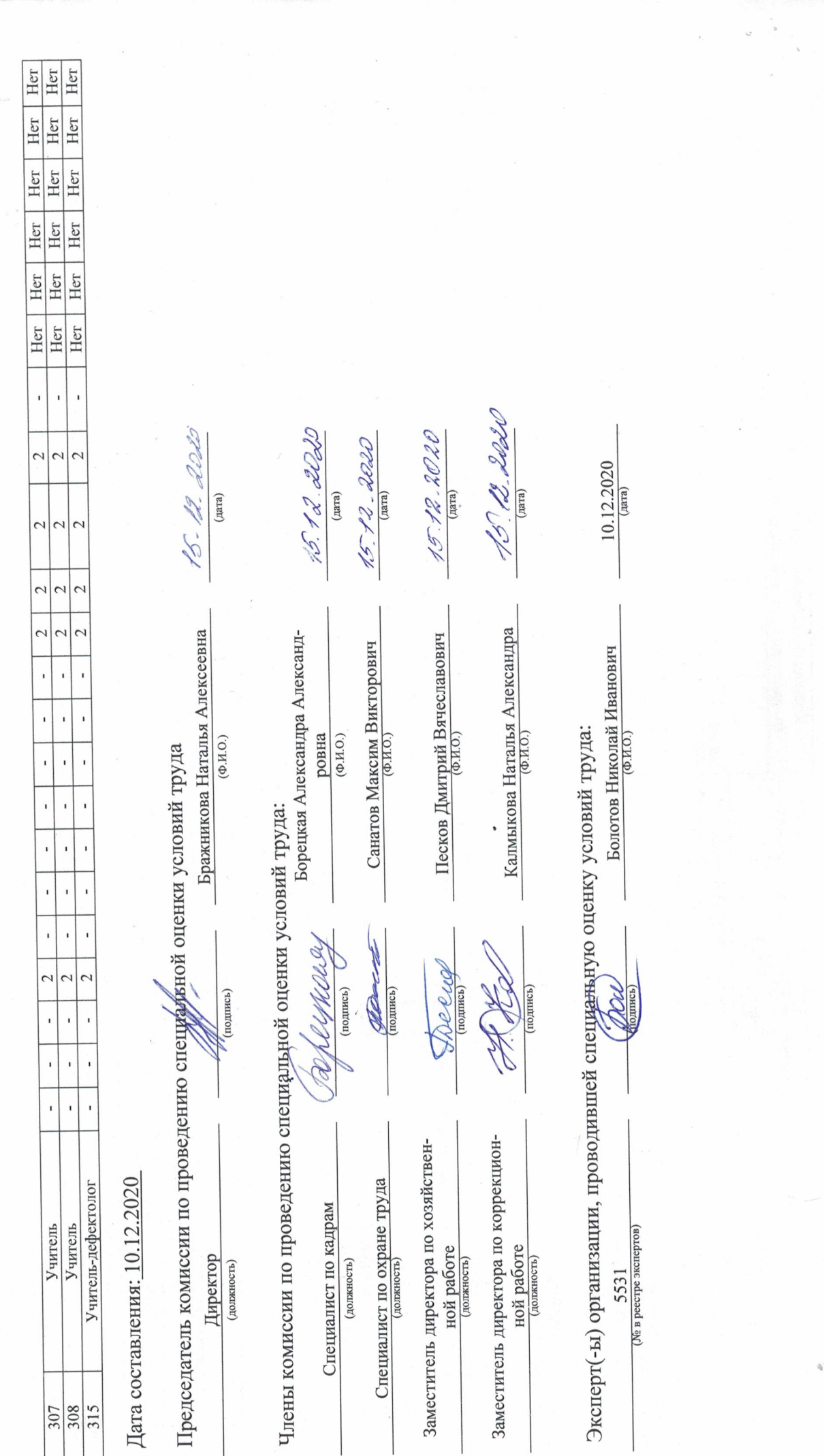

 $\hat{\boldsymbol{\epsilon}}$ 

í,

# Перечень рекомендуемых мероприятий по улучшению условий труда

Наименование организации: Государственное бюджетное общеобразовательное учреждение школа № 7 Красносельского района Санкт-

**Herepoypra** 

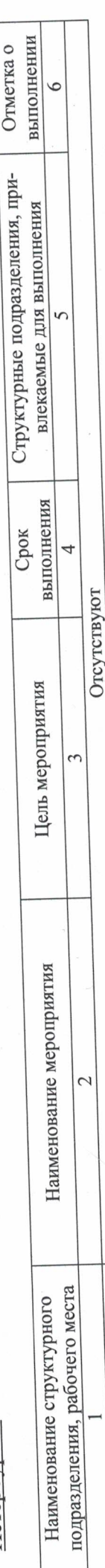

<u>4.12.2020</u>

(дата)

Бражникова Наталья Алексеевна

Председатель комиссии по проведению специару ой оценки условий труда

Дата составления: 10.12.2020

Omcymemayem

 $15.1$  kV, LD20  $45.12.2010$  $45.12.00$ 5.12.2020 (дата) Калмыкова Наталья Александра $\frac{1}{(0.101)}$ Борецкая Александра Александ- $\underline{\textsc{Hecko}}$ Дмигрий Вячеславович Санатов Максим Викторович  $(DM0)$ ровна  $(\Phi, M. O.)$  $(\Phi$ <sub>H</sub> $O$ .) Члены комиссии по проведению специальной оценки условий труда: MOLA abe (подпись) подпись  $(1)$ Заместитель директора по коррекцион-Заместитель директора по хозяйствен-Специалист по охране труда Специалист по кадрам ной работе ной работе (должность) Директор (должность) (должность) (должность) (должность

Эксперт(ы) организации, проводившей специальную оценку условий труда:

 $5531$ (Ne в реестре экспертов)

Болотов Николай Иванович  $(\Phi M.0)$ 

10.12.2020 (дата)